#### Lecture 22: MPI Basics

#### William Gropp www.cs.illinois.edu/~wgropp

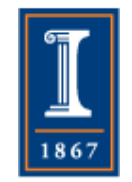

#### Message Passing Features

- Parallel programs consist of separate processes, each with its own address space
	- ♦ Programmer manages memory by placing data in a particular process
- Data sent explicitly between processes
	- ♦ Programmer manages memory motion
- Collective operations
	- ♦ On arbitrary set of processes
- Data distribution
	- ♦ Also managed by programmer
		- Message passing model doesn't get in the way
		- It doesn't help either

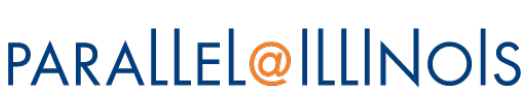

# Types of Parallel Computing Models

- Data Parallel the same instructions are carried out simultaneously on multiple data items (SIMD)
- Task Parallel different instructions on different data (MIMD)
- SPMD (single program, multiple data) not synchronized at individual operation level
- SPMD is equivalent to MIMD since each MIMD program can be made SPMD (similarly for SIMD, but not in practical sense.)

Message passing (and MPI) is for MIMD/SPMD parallelism.

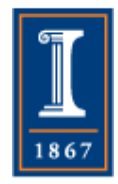

## More on "Single Name Space"

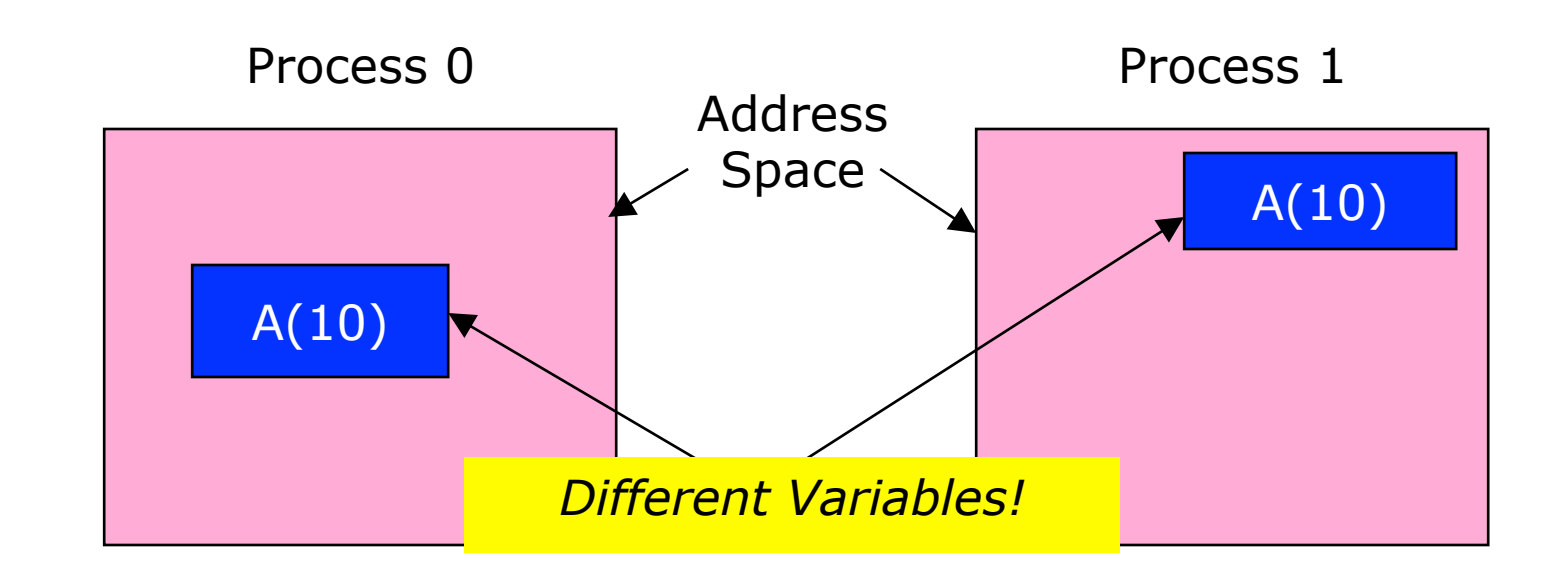

• integer A(10)

• integer A(10) do  $i=1,10$  $A(i) = i$ enddo

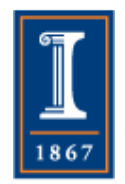

**print \*, A**

…

...

## The Message-Passing Model

- A process is (traditionally) a program counter and address space.
- Processes may have multiple threads (program counters and associated stacks) sharing a single address space. MPI is for communication among processes, which have separate address spaces.
	- ♦ MPI processes may have multiple threads
- Interprocess communication consists of
	- ♦ Synchronization
	- ♦ Movement of data from one process's address space to another's.

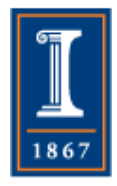

## Programming With MPI

- MPI is a library
	- ♦ All operations are performed with routine calls
	- ♦ Basic definitions in
		- mpi.h for C
		- MPI or MPI\_F08 module for Fortran
		- mpif.h for Fortran 77 (discouraged)
- First Program:
	- ♦ Create 4 processes in a simple MPI job

6

- ♦ Write out process number
- ♦ Write out some variables (illustrate separate name space) PARALLEL@ILLINOIS

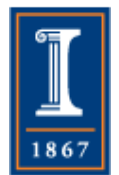

## Finding Out About the Environment

- Two important questions that arise early in a parallel program are:
	- ♦ How many processes are participating in this computation?
	- ♦ Which one am I?
- MPI provides functions to answer these questions:
	- ♦ **MPI\_Comm\_size** reports the number of processes.
	- ♦ **MPI\_Comm\_rank** reports the *rank*, a number between 0 and size-1, identifying the calling process

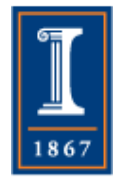

#### Simple Program in Fortran

```
program main 
use mpi
integer ierr, rank, size, I, provided 
real A(10) 
call MPI_Init_thread( MPI_THREAD_SINGLE, & 
                          provided, ierr ) 
call MPI Comm size( MPI COMM WORLD, size, ierr )
call MPI Comm rank ( MPI COMM WORLD, rank, ierr )
do i=1,10A(i) = i * rankenddo
print *, 'My rank ', rank, ' of ', size 
print *, 'Here are my values for A:'
print *, A 
call MPI_Finalize( ierr ) 
end
```
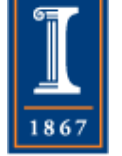

## Simple Program in C

```
#include "mpi.h" 
int main(int argc, char *argv[]) 
\{ int rank, size, i, provided 
   float A(10) 
  MPI_Init_thread(&argc, &argv, MPI_THREAD_SINGLE, 
                       &provided); 
  MPI_Comm_size(MPI_COMM_WORLD, &size); 
 MPI Comm rank (MPI COMM WORLD, &rank);
  for (i=0; i<10; i++)A[i] = i * rank; printf("My rank %d of %d\n", rank, size );
 printf("Here are my values for A\^n);
  for (i=0; i<10; i++) printf("%f", A[i]);
 printf("n");
  MPI_Finalize(); 
}
```
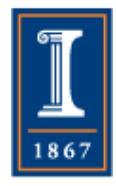

## Simple Program in C

```
#include "mpi.h" 
int main(int argc, char *argv[]) 
\{ int rank, size, i, provided 
   float A(10) 
  MPI_Init_thread(&argc, &argv, MPI_THREAD_SINGLE, 
                       &provided); 
  MPI_Comm_size(MPI_COMM_WORLD, &size); 
  MPI_Comm_rank(MPI_COMM_WORLD, &rank); 
  for (i=0; i<10; i++)A[i] = i * rank; printf("My rank %d of %d\n", rank, size );
 printf("Here are my values for A\^n);
  for (i=0; i<10; i++) printf("%f", A[i]);
  printf("n");
  MPI_Finalize(); 
}
```
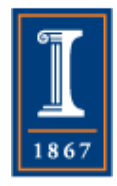

#### Notes on Simple Program

- All MPI programs begin with MPI Init thread and end with **MPI** Finalize
- MPI COMM WORLD is defined by mpi.h (in C) or the MPI module (in Fortran) and designates all processes in the MPI "job"
- Each statement executes independently in each process
	- ♦ including the print and printf statements
- I/O to standard output not part of MPI
	- ♦ output order undefined (may be interleaved by character, line, or blocks of characters) **PARALLEL@ILLINOIS**

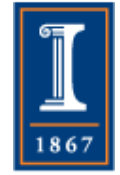

## Wait! What about MPI Init?

- In MPI-1, MPI programs started with MPI\_Init
	- ♦ MPI\_Init(&argc, &argv) in C, MPI\_INIT(ierr) in Fortran
- MPI-2 adds MPI\_Init\_thread so that programmer can request the level of *thread safety* required for the program
	- ♦ MPI\_THREAD\_SINGLE gives the same behavior as MPI\_Init
- New programs should use MPI\_Init\_thread, and if more thread safety required, check on that (the provide arg).
	- ♦ Needed to use OpenMP with MPI

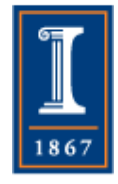

## MPI Basic Send/Receive

• We need to fill in the details in

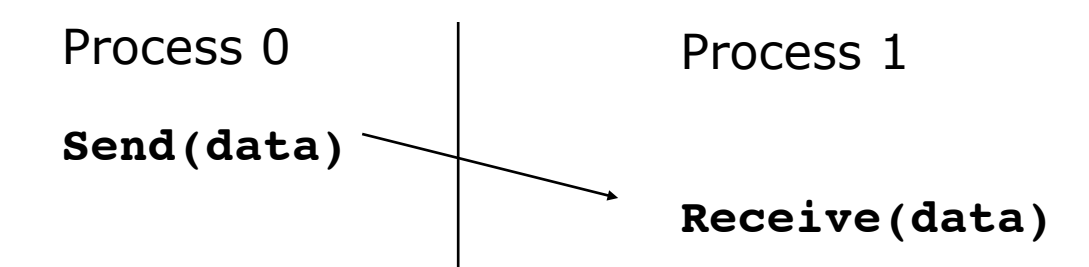

- Things that need specifying:
	- ♦ How will "data" be described?
	- ♦ How will processes be identified?
	- ♦ How will the receiver recognize/screen messages?

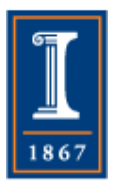

♦ What will it mean for these operations to complete?

#### Some Basic Concepts

- Processes can be collected into *groups*.
- Each message is sent in a *context*, and must be received in the same context.
- A group and context together form a *communicator*.
- A process is identified by its *rank* in the group associated with a communicator.
- There is a default communicator whose group contains all initial processes, called **MPI\_COMM\_WORLD**.

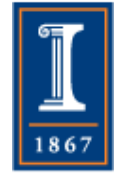

#### MPI Tags

- Messages are sent with an accompanying user-defined integer tag, to assist the receiving process in identifying the message.
- Messages can be screened at the receiving end by specifying a specific tag, or not screened by specifying MPI\_ANY\_TAG as the tag in a receive.
- Some non-MPI message-passing systems have called tags "message types". MPI calls them tags to avoid confusion with datatypes.

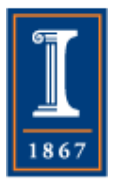

# MPI Basic (Blocking) Send

MPI\_SEND (start, count, datatype, dest, tag, comm)

- The message buffer is described by (**start, count, datatype**).
- The target process is specified by **dest**, which is the rank of the target process in the communicator specified by **comm**.
- When this function returns, the data has been delivered to the system and the buffer can be reused. The message may not have been received by the target process.

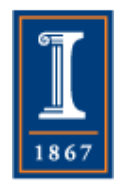

## MPI Basic (Blocking) Receive

MPI\_RECV(start, count, datatype, source, tag, comm, status)

- Waits until a matching (on source and tag) message is received from the system, and the buffer can be used.
- source is rank in communicator specified by comm, or MPI\_ANY\_SOURCE.
- status contains further information
- Receiving fewer than count occurrences of datatype is OK, but receiving more is an error.

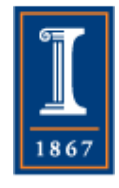

#### Send-Receive Summary

• Send to matching Receive

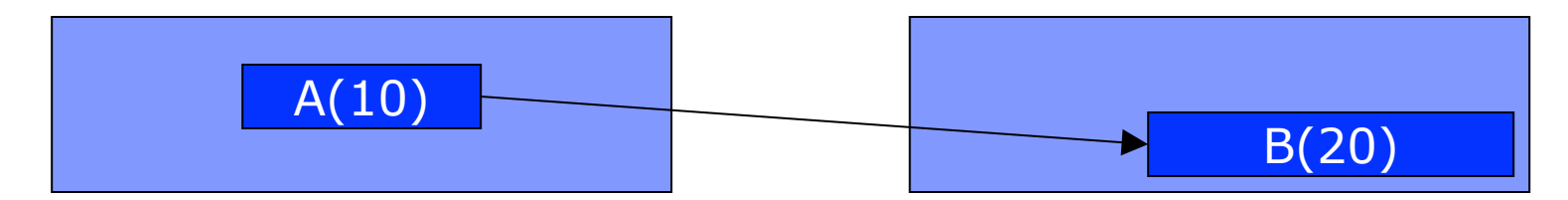

MPI\_Send( A, 10, MPI\_DOUBLE, 1,  $MPL$ \_Send( A, 10, MPI\_DOUBLE, 1, API\_Recv( B, 20, MPI\_DOUBLE, ...)

0, … )

- Datatype
	- ♦ Basic for heterogeneity
	- ♦ Derived for non-contiguous
- Contexts
	- ♦ Message safety for libraries
- **Buffering** 
	- ♦ Robustness and correctness

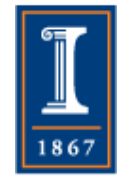

#### Retrieving Further Information

- **Status** is a data structure allocated in the user's program.
- In C:

**int recvd\_tag, recvd\_from, recvd\_count; MPI\_Status status; MPI\_Recv(..., MPI\_ANY\_SOURCE, MPI\_ANY\_TAG, ..., &status ) recvd\_tag = status.MPI\_TAG; recvd\_from = status.MPI\_SOURCE; MPI\_Get\_count( &status, datatype, &recvd\_count );**

• In Fortran:

```
integer recvd_tag, recvd_from, recvd_count 
integer status(MPI_STATUS_SIZE) 
call MPI_RECV(..., MPI_ANY_SOURCE, MPI_ANY_TAG, .. status, ierr) 
tag_recvd = status(MPI_TAG) 
recvd_from = status(MPI_SOURCE) 
call MPI_GET_COUNT(status, datatype, recvd_count, ierr)
```
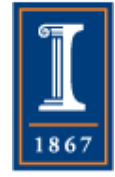

#### Retrieving Further Information

- **Status** is a data structure allocated in the user's program.
- In C:

**int recvd\_tag, recvd\_from, recvd\_count; MPI\_Status status; MPI\_Recv(..., MPI\_ANY\_SOURCE, MPI\_ANY\_TAG, ..., &status ) recvd\_tag = status.MPI\_TAG; recvd\_from = status.MPI\_SOURCE; MPI\_Get\_count( &status, datatype, &recvd\_count );**

• In Fortran:

```
integer recvd_tag, recvd_from, recvd_count
integer status(MPI_STATUS_SIZE) 
call MPI_RECV(..., MPI_ANY_SOURCE, MPI_ANY_TAG, .. status, ierr) 
tag_recvd = status(MPI_TAG) 
recvd_from = status(MPI_SOURCE) 
call MPI_GET_COUNT(status, datatype, recvd_count, ierr)
```
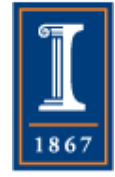

## Adding Communication

- Test yourself here. Take our original program and change it to do the following:
- Process 0 (i.e., the process with rank 0 from MPI\_Comm\_rank) sets the elements of A[i] to i, using a loop.
- Process 0 sends A to all other processes, one process at a time, using MPI\_Send. The other processes receive A, using MPI\_Recv.
	- ♦ The MPI datatype for "float" is MPI\_FLOAT
	- ♦ You can ignore the status return in an MPI\_Recv with MPI\_STATUS\_IGNORE

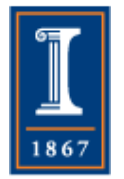

• The program prints rank, size, and the values of A on each process

## One Answer to the Question in C (part 1)

```
#include "mpi.h" 
int main(int argc, char *argv[]) 
\{ int rank, size, i, provided 
   float A(10) 
  MPI_Init_thread(&argc, &argv, MPI_THREAD_SINGLE, 
                        &provided); 
  MPI_Comm_size(MPI_COMM_WORLD, &size); 
  MPI_Comm_rank(MPI_COMM_WORLD, &rank);
```
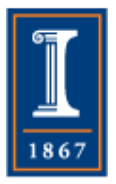

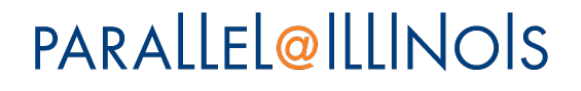

## One Answer to the Question in C (part 2)

```
if (rank == 0) {
    for (i=0; i<10; i++)A[i] = i;for (i=1, i < size; i++) MPI_Send(A, 10, MPI_FLOAT, i, 0, 
                      MPI_COMM_WORLD); 
 } else { 
    MPI_Recv(A, 10, MPI_FLOAT, 0, 0, MPI_COMM_WORLD, 
               MPI_STATUS_IGNORE); 
  } 
printf("My rank %d of %d\n", rank, size );
printf("Here are my values for A\^n);
for (i=0; i<10; i++) printf("%f", A[i]);
printf("n");
MPI_Finalize(); 
}
```
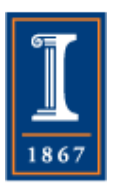

#### Tags and Contexts

- In very early message passing systems, separation of messages was accomplished by use of tags, but
	- ♦ this requires libraries to be aware of tags used by other libraries.
	- ♦ this can be defeated by use of "wild card" tags.
- Contexts are different from tags
	- ♦ no wild cards allowed
	- ♦ allocated dynamically by the system when a library sets up a communicator for its own use.
- User-defined tags still provided in MPI for user convenience in organizing application

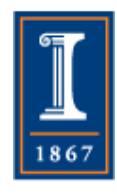

## Running MPI Programs

- The MPI Standard does not specify how to run an MPI program, just as the Fortran standard does not specify how to run a Fortran program.
- In general, starting an MPI program is dependent on the implementation of MPI you are using, and might require various scripts, program arguments, and/or environment variables.
- **mpiexec <args>** is part of MPI, as a recommendation, but not a requirement, for implementors.
- For example, on Blue Waters, you'll need to use aprun and a batch script

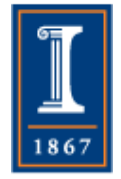

 $\bullet$  Or do what I do – write a script that acts like mpiexec**PARALLEL@ILLINOIS** 

## Notes on C and Fortran

- C and Fortran bindings correspond closely
- In C:
	- ♦ mpi.h must be #included
	- ♦ MPI functions return error codes or **MPI\_SUCCESS**
- In Fortran:
	- ♦ The mpi module should be included (use MPI); even better is the MPI\_F08 module
	- ♦ Older programs may include the file mpif.h
	- ♦ Almost all MPI calls are to subroutines, with a place for the return code in the last argument.

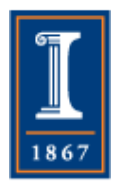

• MPI-2 added and MPI-3 deleted a simple C++ binding

## Error Handling

- By default, an error causes all processes to abort.
- The user can cause routines to return (with an error code) instead.
- A user can also write and install custom error handlers.
- Libraries can handle errors differently from applications.
	- ♦ MPI provides a way for each library to have its own error handler without changing the default behavior for other libraries or for the user's code

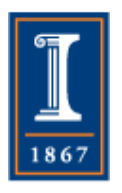

#### A Little More On Errors

- MPI has error *codes* and *classes*
	- ♦ MPI routines return error codes
	- ♦ Each code belongs to an error class
	- ♦ MPI defines the error *classes* but not codes
		- Except, all error classes are also error codes
- An MPI implementation can use error codes to return instance-specific information on the error
	- ♦ MPICH does this, providing more detailed and specific messages
- There are routines to convert an error code to text and to find the class for a code.

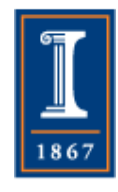

## Timing MPI Programs

• The elapsed (wall-clock) time between two points in an MPI program can be computed using **MPI\_Wtime**:

```
 double t1, t2; 
          t1 = MPI Wtime();
... ....
          t2 = MPI Wtime();
         printf( \frac{1}{2}time is \frac{1}{6} \frac{1}{2} + \frac{1}{2} + \frac{1}{2} + \frac{1}{2} + \frac{1}{2} + \frac{1}{2} + \frac{1}{2} + \frac{1}{2} + \frac{1}{2} + \frac{1}{2} + \frac{1}{2} + \frac{1}{2} + \frac{1}{2} + \frac{1}{2} + \frac{1}{2} + \
```
- The value returned by a single call to **MPI\_Wtime** has little value.
- The resolution of the timer is returned by MPI Wtick
- Times in general are local, but an implementation might offer synchronized times.
	- ♦ For advanced users: see the MPI attribute **MPI\_WTIME\_IS\_GLOBAL**.

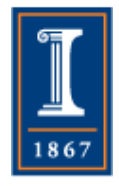

#### Questions To Consider

- Find out how to compile and run MPI programs on your systems.
- MPI (both MPICH and Open MPI) can be installed on almost any machine, including many laptops. See if you can install on on your laptop.
- Add timing to the MPI programs in this lecture. Is the time taken by the communication operation what you expect?

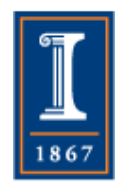